# Package 'SpatialPack'

June 21, 2020

<span id="page-0-0"></span>Type Package

Title Tools for Assessment the Association Between Two Spatial Processes

Version 0.3-819

Description Tools to assess the association between two spatial processes. Currently, several methodologies are implemented: A modified t-test to perform hypothesis testing about the independence between the processes, a suitable nonparametric correlation coefficient, the codispersion coefficient, and an F test for assessing the multiple correlation between one spatial process and several others. Functions for image processing and computing the spatial association between images are also provided.

Author Felipe Osorio [aut, cre] (<https://orcid.org/0000-0002-4675-5201>), Ronny Vallejos [aut] (<https://orcid.org/0000-0001-5519-0946>), Francisco Cuevas [ctb], Diego Mancilla [ctb]

Maintainer Felipe Osorio <felipe.osorios@usm.cl>

Depends  $R$  ( $>= 2.10$ )

Imports stats, graphics

License GPL-3

URL <http://spatialpack.mat.utfsm.cl>

LazyLoad yes

NeedsCompilation yes

Repository CRAN

Date/Publication 2020-06-21 13:40:09 UTC

# R topics documented:

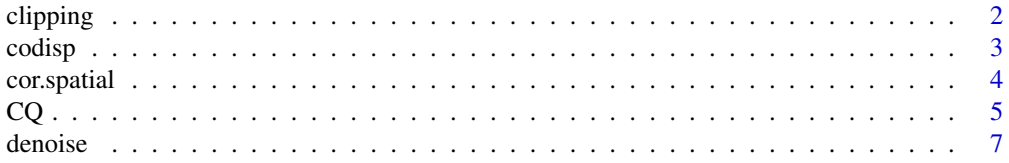

#### <span id="page-1-0"></span>2 clipping the contract of the contract of the contract of the contract of the clipping clipping

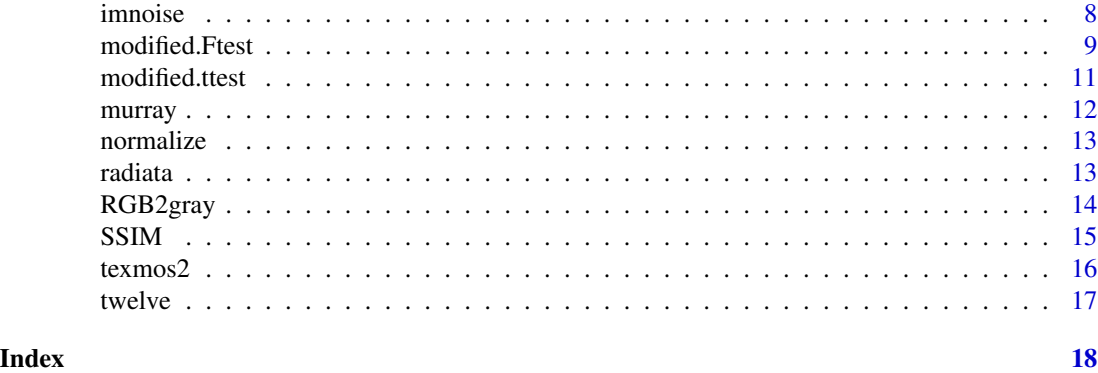

clipping *Clipping image*

# Description

This function returns the image which restricts pixel value from the specified range.

# Usage

clipping(img, low =  $0$ , high = 1)

# Arguments

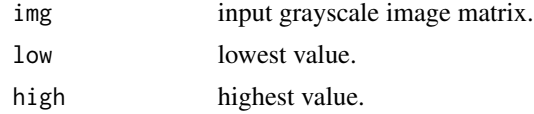

# Value

grayscale image matrix with the same size as 'img'.

# Examples

```
data(texmos2)
plot(as.raster(texmos2))
# the appearance of next one doesn't change because of normalization
x \le normalize(2 \star texmos2)
plot(as.raster(x))
title(main = "Doubled pixel value with normalization", font.main = 1)
# the next one is saturated as expected
x <- clipping(2 * texmos2)
plot(as.raster(x))
title(main = "Doubled pixel value with clipping", font.main = 1)
```
<span id="page-2-0"></span>

#### Description

Computes the codispersion coefficient between two spatial variables for a given number of classes for the lag distance.

#### Usage

 $codisp(x, y, coords, nclass = 13)$ 

# Arguments

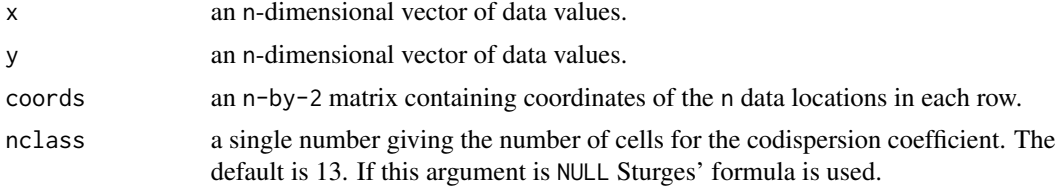

# Details

The procedure computes the codispersion coefficient for two spatial sequences defined on general (non-rectangular) grids. First, a given number of bins are constructed for the lag distance. Then the codispersion is computed for each bin.

# Value

A list with class "codisp" containing the following components:

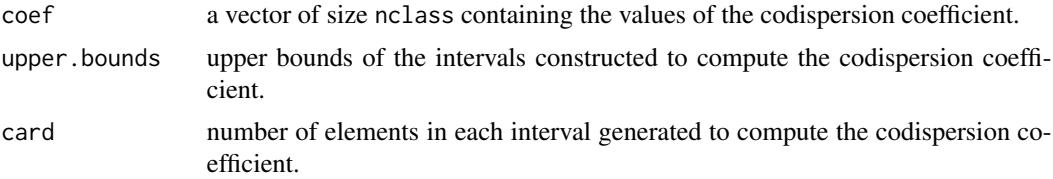

The function plot can be used to obtain a graph of the codispersion coefficient versus the lag distance.

# References

Matheron, G. (1965), *Les Variables Regionalisees et leur Estimation*. Masson, Paris.

Rukhin, A., Vallejos, R. (2008), Codispersion coefficient for spatial and temporal series. *Statistics and Probability Letters* 78, 1290–1300.

Vallejos, R. (2008). Assessing the association between two spatial or temporal sequences. *Journal of Applied Statistics* 35, 1323–1343.

# Examples

```
# Murray Smelter site dataset
data(murray)
# defining the arsenic (As) and lead (Pb) variables from the murray dataset
x <- murray$As
y <- murray$Pb
# extracting the coordinates from Murray dataset
coords <- murray[c("xpos","ypos")]
# computing the codispersion coefficient
z \leq codisp(x, y, coords)
z
## plotting the codispersion coefficient vs. the lag distance
plot(z)
# Comovement between two time series representing the monthly deaths
# from bronchitis, emphysema and asthma in the UK for 1974-1979
x < - mdeaths
y <- fdeaths
coords <- cbind(1:72, rep(1,72))
z \le codisp(x, y, coords)
# plotting codispersion and cross-correlation functions
par(mfrow = c(1,2))ccf(x, y, y) ab = "cross-correlation", max.lag = 20)
plot(z)
```
cor.spatial *Tjostheim's Coefficient*

# Description

Computes Tjostheim's coefficient for two spatial sequences observed over the same locations on the plane.

# Usage

```
cor.spatial(x, y, coords)
```
# Arguments

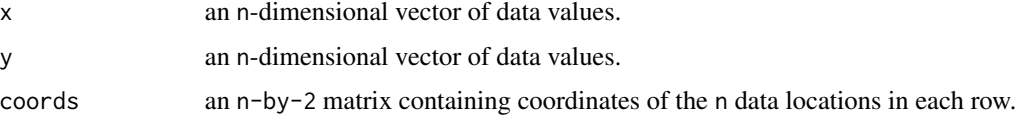

<span id="page-3-0"></span>

# <span id="page-4-0"></span> $CQ$  5

# Details

The implemented technique is a nonparametric coefficient that summarizes the association between two spatial variables. This coefficient was first introduced by Tjostheim (1978) and later generalized by Hubert and Golledge (1992). The computation of the coefficient is based on the construction of ranks associated to suitable modifications of the coordinates. Tjostheim's coefficient is a variant of the correlation coefficient ([cor](#page-0-0)) to be used in a spatial statistics context.

# Value

Tjostheim's coefficient. The variance is returned as the attribute "variance".

# References

Tjostheim, D., (1978), A measure of association for spatial variables. *Biometrika* 65, 109–114.

Hubert, L., Golledge, R.G., (1982), Measuring association between spatially defined variables: Tjostheim's coefficient index and some extensions. *Geographical Analysis* 14, 273–278.

# Examples

```
# Murray Smelter site dataset
data(murray)
# defining the arsenic (As) and lead (Pb) variables from the murray dataset
x < - murray$As
y <- murray$Pb
# extracting the coordinates from Murray dataset
coords <- murray[c("xpos","ypos")]
# computing Tjostheim's coefficient
z \leq cor.spatial(x, y, coords)
z
```
CQ *Codispersion based similarity index*

#### Description

This function computes a similarity index (CQ) based on the codispersion coefficient.

# Usage

 $CQ(x, y, h = c(0,1), eps = c(0.01, 0.03), L = 255)$ 

# Arguments

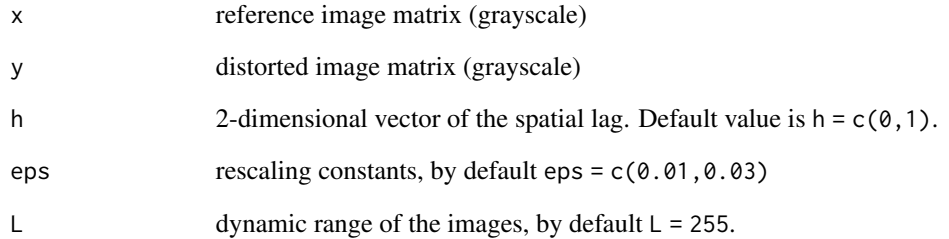

# Value

A list containing the following components:

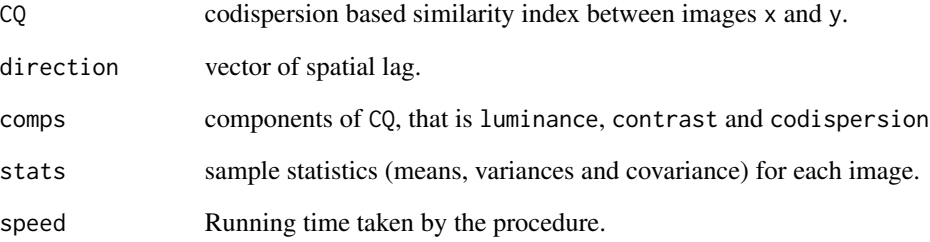

# References

Ojeda, S.M., Lamberti, P.W., Vallejos, R. (2012). Measure of similarity between images based on the codispersion coefficient. *Journal of Electronic Imaging* 21, 023019.

Vallejos, R., Mancilla, D., Acosta, J. (2016). Image similarity assessment based on coefficients of spatial association. *Journal of Mathematical Imaging and Vision* 56, 77-98.

# Examples

data(texmos2)

```
y <- imnoise(texmos2, type = "gaussian")
plot(as.raster(y))
o \leftarrow \text{CQ}(\text{texmos2}, y, h = c(0,1))o
y <- imnoise(texmos2, type = "speckle")
plot(as.raster(y))
o \leftarrow \text{CQ}(\text{texmos2}, y, h = c(0,1))o
```
<span id="page-6-0"></span>

#### **Description**

This function removes noise from an input image.

# Usage

denoise(img, type = "Lee", looks = 1, damping = 1)

# Arguments

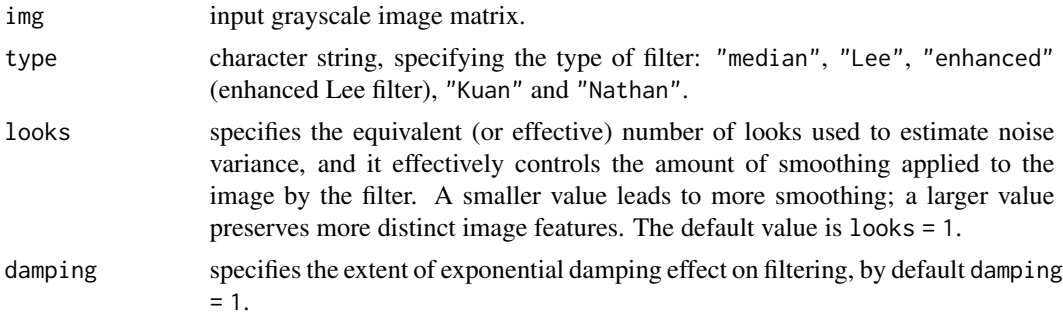

#### Details

The median filter, in which each pixel is replaced by the median of nearby values is suitable to remove additive noise from an image.

The Lee filter reduces the speckle noise by applying a spatial filter to each pixel in an image, which filters the data based on local statistics calculated within a square window. The value of the center pixel is replaced by a value calculated using the neighboring pixels. Use the Lee filter to smooth speckled data that has a multiplicative component.

The Enhanced Lee filter is a refined version of the Lee filter, reducing the speckle noise effectively by preserving image sharpness and detail. Use the Enhanced Lee filter to reduce speckle while preserving texture information.

The Kuan filter follows a similar filtering process to the Lee filter in reducing speckle noise. This filter also applies a spatial filter to each pixel in an image, filtering the data based on local statistics of the centered pixel value that is calculated using the neighboring pixels.

Nathan filter is a particular case of the Kuan filter, obtained by puting looks = 1, and is thus applicable to 1-look SAR images only.

The size of the pixel window used to each filter is 3-by-3.

#### Value

Filtered image, returned as a numeric matrix. It allows a better image interpretation. The denoise function clips output pixel values to the range  $[0, 1]$  after removing the noise.

# References

Lee, J.S. (1980). Digital image enhancement and noise filtering by use of local statistics. *IEEE Transactions on Pattern Analysis and Machine Intelligence* PAMI-2, 165-168.

# Examples

```
data(texmos2)
x \le - imnoise(texmos2, type = "saltnpepper", epsilon = 0.10)
plot(as.raster(x))
y \leftarrow denoise(x, type = "median")
plot(as.raster(y))
x <- imnoise(texmos2, type = "speckle")
plot(as.raster(x))
y \le - denoise(x, type = "Lee")
plot(as.raster(y))
```
imnoise *Add noise to image*

# Description

This function adds noise to an input image.

# Usage

```
imnoise(img, type = "gaussian", mean = 0, sd = 0.01, epsilon = 0.05, var = 0.04,
      looks = 1
```
#### Arguments

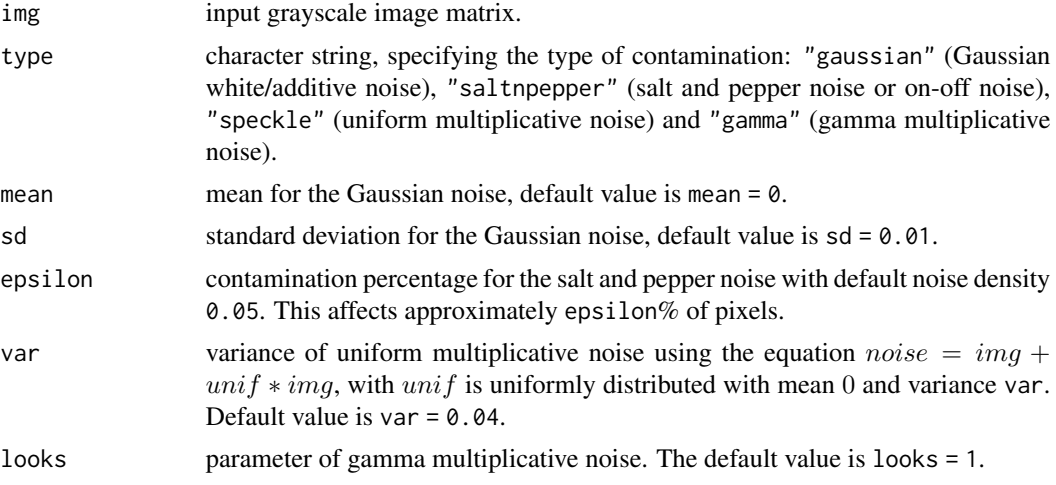

<span id="page-7-0"></span>

# <span id="page-8-0"></span>modified.Ftest 9

# Value

Noisy image, returned as a numeric matrix. The imnoise function clips output pixel values to the range [0, 1] after adding noise.

# Examples

```
data(texmos2)
x \le -i mnoise(texmos2, type = "saltnpepper", epsilon = 0.10)
plot(as.raster(x))
y <- imnoise(texmos2, type = "speckle")
plot(as.raster(y))
z \le -i mnoise(texmos2, type = "gamma", looks = 4)
plot(as.raster(z))
```
modified.Ftest *Modified F test*

#### Description

Performs a modified version of the *F* test to assess the multiple correlation between one spatial processes and several others.

# Usage

```
modified.Ftest(x, y, coords, nclass = 13)
```
#### Arguments

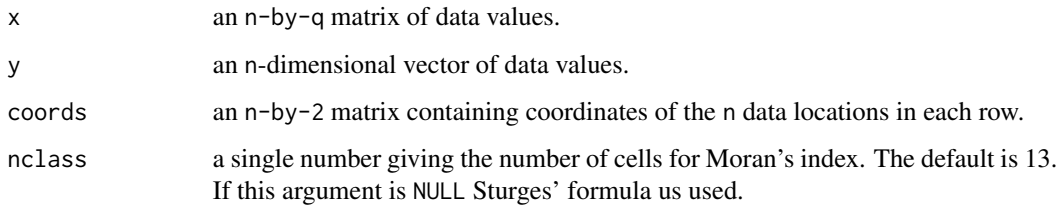

# Details

The methodology implemented is a modified *F* test for assessing the multiple correlation between one spatial process and several others. The test is based on corrections of the multiple correlation coefficient between the two spatially correlated sequences and required the estimation of an effective sample size. This factor takes into account the spatial association of both processes.

# Value

A list with class "mod.Ftest" containing the following components:

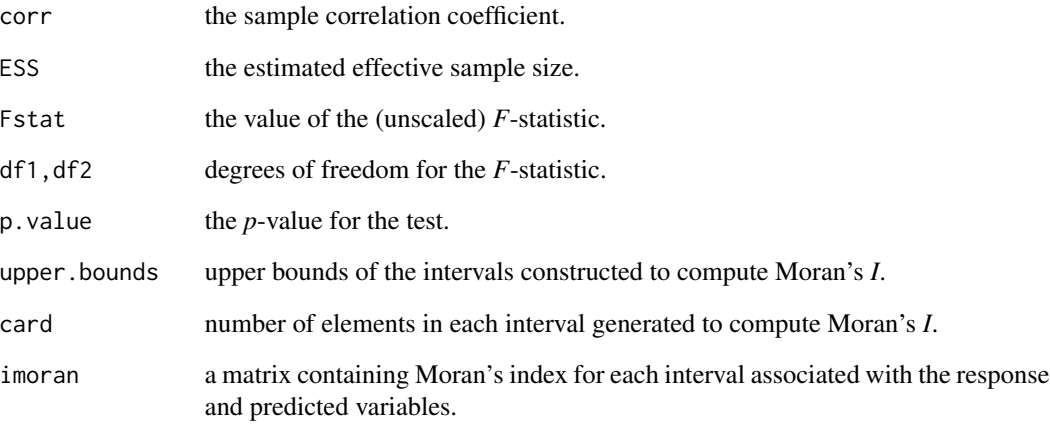

The generic functions print and summary are used to obtain and print additional details about the modified *F* test.

# References

Dutilleul, P., Pelletier, B., Alpargu, G. (2008). Modified *F* tests for assessing the multiple correlation between one spatial process and several others. *Journal of Statistical Planning and Inference* 138, 1402–1415.

#### Examples

summary(z)

```
# The Pinus Radiata data set
data(radiata)
# defining the response and predictor variables from the radiata data set
y <- radiata$height
x <- radiata[c("basal","altitude","slope")]
# extracting the coordinates from the radiata data set
coords <- radiata[c("xpos","ypos")]
# computing the modified F-test of spatial association
z <- modified.Ftest(x, y, coords)
z
# display the upper bounds, cardinality and the computed Moran's index
```
<span id="page-10-0"></span>modified.ttest *Modified t test*

# Description

Performs a modified version of the *t* test to assess the correlation between two spatial processes.

# Usage

modified.ttest(x, y, coords, nclass =  $13$ )

# Arguments

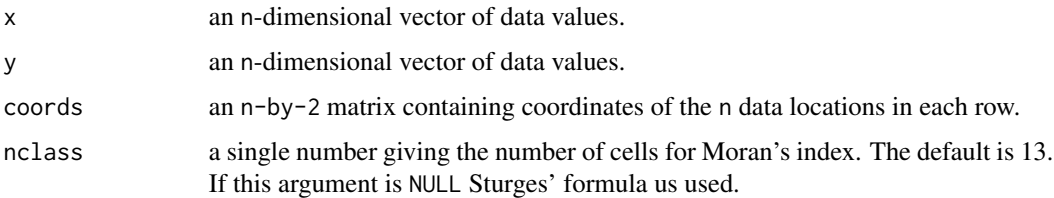

# Details

The methodology implemented is a modified *t* test of spatial association based on the work of Clifford and Richardson (1989). The test is based on corrections of the sample correlation coefficient between the two spatially correlated sequences and required the estimation of an effective sample size. This factor takes into account the spatial association of both processes.

# Value

A list with class "mod.ttest" containing the following components:

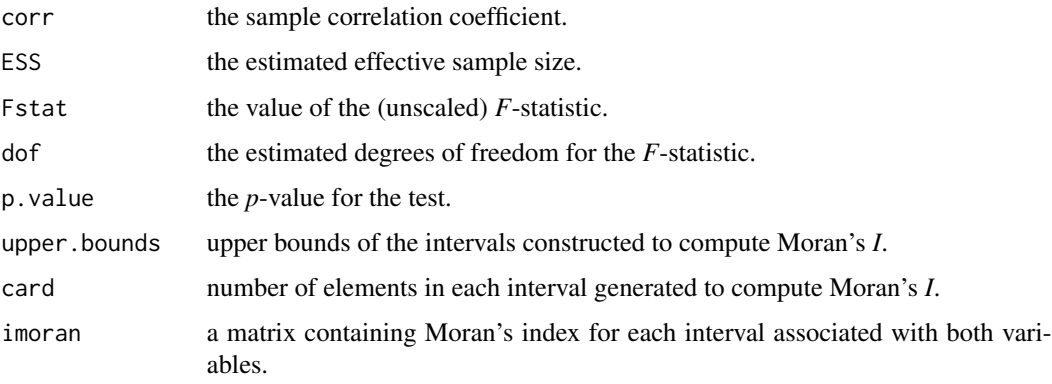

The generic functions print and summary are used to obtain and print additional details about the modified *t* test.

#### <span id="page-11-0"></span>References

Clifford, P., Richardson, S., Hemon, D. (1989). Assessing the significance of the correlation between two spatial processes. *Biometrics* 45, 123–134.

Dutilleul, P. (1993). Modifying the *t* test for assessing the correlation between two spatial processes. *Biometrics* 49, 305–314.

#### Examples

```
# Murray Smelter site dataset
data(murray)
# defining the arsenic (As) and lead (Pb) variables from the murray dataset
x < - murray$As
y <- murray$Pb
# extracting the coordinates from Murray dataset
coords <- murray[c("xpos","ypos")]
# computing the modified t-test of spatial association
z <- modified.ttest(x, y, coords)
z
# display the upper bounds, cardinality and the computed Moran's index
summary(z)
```
murray *The Murray smelter site dataset*

#### Description

The dataset consists of soil samples collected in and around the vacant, industrially contaminated, Murray smelter site (Utah, USA). This area was polluted by airborne emissions and the disposal of waste slag from the smelting process. A total of 253 locations were included in the study, and soil samples were taken from each location. Each georeferenced sample point is a pool composite of four closely adjacent soil samples in which the concentration of the heavy metals arsenic (As) and lead (Pb) was determined.

#### Usage

data(murray)

#### Format

A data frame with 253 observations on the following 5 variables.

As arsenic concentrations measurements.

Pb lead concentrations measurements.

xpos x-coordinates.

#### <span id="page-12-0"></span>normalize the contract of the contract of the contract of the contract of the contract of the contract of the contract of the contract of the contract of the contract of the contract of the contract of the contract of the

ypos y-coordinates.

quad a factor where numbers indicate different sub-regions within the area.

#### Source

Griffith, D., Paelinck, J.H.P. (2011). *Non-Standard Spatial Statistics*. Springer, New York.

normalize *Normalization for a matrix*

# Description

This function normalizes an image matrix so that the minimum value is 0 and the maximum value is 1.

# Usage

normalize(img)

#### **Arguments**

img target image

# Value

Image matrix in which minimum value is 0 and maximum value is 1.

# Examples

```
data(twelve)
x <- RGB2gray(twelve, method = "RMY")
x \leftarrow normalize(x)
plot(as.raster(x))
```
radiata *The Pinus Radiata dataset*

# Description

Pinus radiata is one of the mostly widely planted species in Chile and is planted in a wide array of soil types and regional climates. The plots were located in the Escuadron sector, south of Concepcion, in the southern portion of Chile and has an area of 1244.43 hectares.

#### Usage

data(radiata)

# <span id="page-13-0"></span>14 RGB2gray

# Format

A data frame with 468 observations on the following 6 variables.

xpos x-coordinates. ypos y-coordinates. basal basal area measurements.

height dominant tree height.

altitude altitude in meters.

slope slope of the terrain plot.

# Source

Cuevas, F., Porcu, E., Vallejos, R. (2013). Study of spatial relationships between two sets of variables: A nonparametric approach. *Journal of Nonparametric Statistics* 25, 695–714.

Vallejos, R., Osorio, F., Bevilacqua, M. (2020+). *Spatial Relationships Between Two Georeferenced Variables: with Applications in R*. Springer, New York.

RGB2gray *Convert RGB image or colormap to grayscale image*

# Description

This function converts color image to gray image.

#### Usage

```
RGB2gray(img, method = "average", weights = NULL)
```
# Arguments

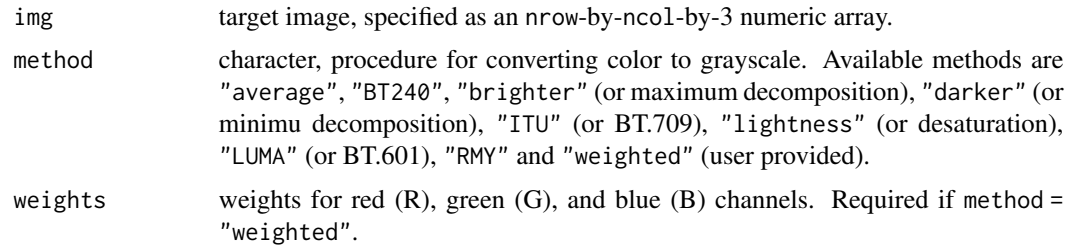

# Value

Grayscale image, returned as an nrow-by-ncol numeric matrix with values in the range [0, 1].

RGB2gray converts RGB values to grayscale values by forming a weighted sum of the R, G, and B channels.

#### <span id="page-14-0"></span> $SSIM$  15

# Examples

```
data(twelve)
par(pty = "s", mfrom = c(1,3))plot(as.raster(twelve)) # in RGB
title(main = "original", font.main = 1)
x <- RGB2gray(twelve, method = "RMY")
plot(as.raster(x)) # in grayscale
title(main = "RMY", font.main = 1)
x <- RGB2gray(twelve, method = "ITU")
plot(as.raster(x)) # OMG! 12 is gone...title(main = "ITU", font.main = 1)
```
#### SSIM *Structural similarity index*

# Description

This function computes the structural similarity index (SSIM) proposed by Wang et al. (2004).

# Usage

```
SSIM(x, y, alpha = 1, beta = 1, gamma = 1, eps = c(0.01, 0.03), L = 255)
```
# Arguments

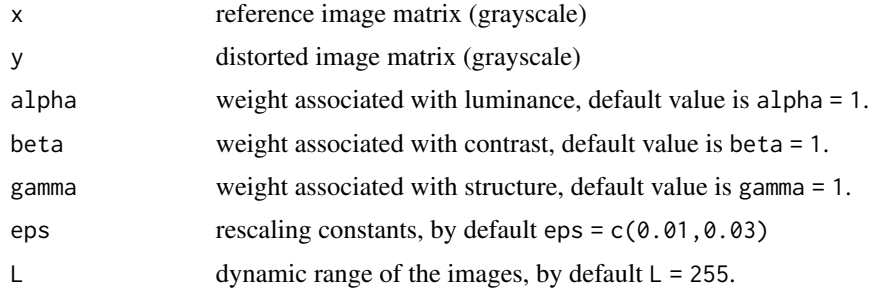

#### Value

A list containing the following components:

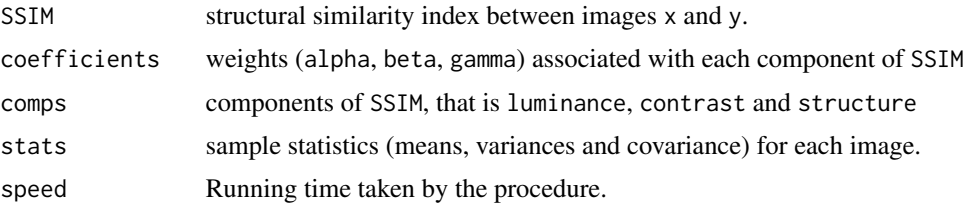

#### References

Wang, Z., Bovik, A.C. (2002). A universal image quality index. *IEEE Signal Processing Letters* 9, 81-84.

Wang, Z., Bovik, A.C., Sheikh, H.R., Simoncelli, E.P. (2004). Image quality assessment: From error visibility to structural similarity. *IEEE Transactions on Image Processing* 13, 600-612.

# Examples

```
data(texmos2)
y <- imnoise(texmos2, type = "gaussian")
plot(as.raster(y))
o <- SSIM(texmos2, y)
o
y <- imnoise(texmos2, type = "speckle")
plot(as.raster(y))
o <- SSIM(texmos2, y)
o
```
#### texmos2 *USC texture mosaic number 2*

# Description

Gray-level texture map with information about mosaic composed of eight different texture samples taken from the Brodatz texture book, available from USC-SIPI image database.

#### Usage

data(texmos2)

#### Format

A grayscale matrix of size 512-by-512.

# Source

Brodatz, P. (1966). *Textures: A Photographic Album for Artist and Designers*. Dover Publications, New York.

USC-SIPI image database, URL: <http://sipi.usc.edu/database/>

<span id="page-15-0"></span>

<span id="page-16-0"></span>

# Description

Ishihara plate number 1, with the numeral '12' designed to be visible by all persons.

# Usage

data(twelve)

# Format

An array of 380-by-380-by-3 representing a RGB image.

# <span id="page-17-0"></span>Index

∗Topic datasets murray , [12](#page-11-0) radiata , [13](#page-12-0) texmos2 , [16](#page-15-0) twelve , [17](#page-16-0) ∗Topic htest modified.Ftest , [9](#page-8-0) modified.ttest , [11](#page-10-0) ∗Topic misc clipping , [2](#page-1-0) CQ , [5](#page-4-0) denoise , [7](#page-6-0) imnoise , [8](#page-7-0) normalize , [13](#page-12-0) RGB2gray , [14](#page-13-0) SSIM , [15](#page-14-0) ∗Topic multivariate codisp , [3](#page-2-0) cor.spatial , [4](#page-3-0) clipping , [2](#page-1-0) codisp , [3](#page-2-0) cor , *[5](#page-4-0)* cor.spatial , [4](#page-3-0) CQ , [5](#page-4-0) denoise , [7](#page-6-0) imnoise , [8](#page-7-0) modified.Ftest , [9](#page-8-0) modified.ttest , [11](#page-10-0) murray , [12](#page-11-0) normalize , [13](#page-12-0) radiata , [13](#page-12-0) RGB2gray , [14](#page-13-0) SSIM , [15](#page-14-0) texmos2 , [16](#page-15-0) twelve , [17](#page-16-0)